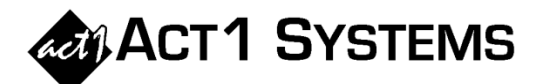

# Did you know… What' s new in version 9.2?

ACT 1 Systems released software version **9.2** on **September 9, 2015** for client downloading and installing. For complete details of all enhancements, please see *"What's New in Version 9.2?"* on pages **1-2** to **1-7** of the updated Software Guide ("SG"), or go to www.act1systems.com/wnvercurandhist.

#### **TIME ZONE SUPPORT:**

- The primary new feature is support for time zones. This includes:
	- o Automatic time zone shifting, which is useful for quickly specifying the daypart for a live broadcast. For example, entering "Sun 3p-7p CST" will automatically cause the daypart to be shifted for each station according to its time zone (e.g., Sun 4p-8p for stations on EST and Sun 1p-5p for stations on PST). Using this feature, you will no longer have to manually enter time-shifted dayparts for each station; just assign a single global time daypart with a time zone in Lineup Manager (in the default time field) or in Affiliate System (with override exact time fields).
	- o You can generate lineups by time zone in Lineup Manager.
	- o In Affiliate System, you can now group Audience by time zone, which allows you to see total national audience by time zone on the Overview page.
	- o Markets can be sorted by time zone in the Affiliate System 'Survey/Markets' tab.
	- o Affiliate System's "Station Selection" button now allows you to filter stations (including or excluding stations) on-the-fly by time zone.
	- o Affiliate System reports can display, print, and export the time zone, which is useful for exporting MSL reports to CSV format to import into programs like Counterpoint, which require 'time zone' as a field.

*[See pages 1-2 to 1-6 and 7-1 to 7-4 in the Software Guide; and page 58 in the Methodology Guide.]*

### **AFFILIATE SYSTEM:**

- The lineup schedule can now be displayed on the Overview page following the lineup code, similar to the cover page layout. *[See Software Guide pages 2-25 to 2-26.]*
- You can now change the order of custom summaries. *[See Software Guide page 2-192.]*
- Single-lineup custom summaries are now permitted.

### **LINEUP MANAGER:**

 When importing multi-segment dayparts from a text file, the segments can now be separated by a forward slash (/) character, plus (+) symbol, or comma. For example, "MF 6a-10a/3p-7p/4," will be recognized as the two-segment daypart "MF 6a-10a/3p-7p," with 4 spots. *[See Software Guide, page 3-25]*

## Herve any questions?

**You can call ACT 1 Systems at (818) 347-6400 for unlimited free phone training during our regular business hours from 7:30am–5:00pm Pacific Time. Call us as often as you need to get answers to your questions, no matter how complex or trivial. You may also send an e-mail to ACT 1 Systems any time for regular assistance. You can contact Rob (x10) at**  rfite@act1systems.com**, Eric (x11) at** erosenberg@act1systems.com**, or David (x16) at** ddavidson@act1systems.com**.**